الحمد لله،

الجممورية التونسية مجلس الدّولة المحكمة الإحارية

(القضية يحرج: 413749

تاریز (القرار:

قرار في مادة توقيعه التنفي بإسم الشعب التّونسيي إنّ الرئيس الأول للمكمة الإحارية،

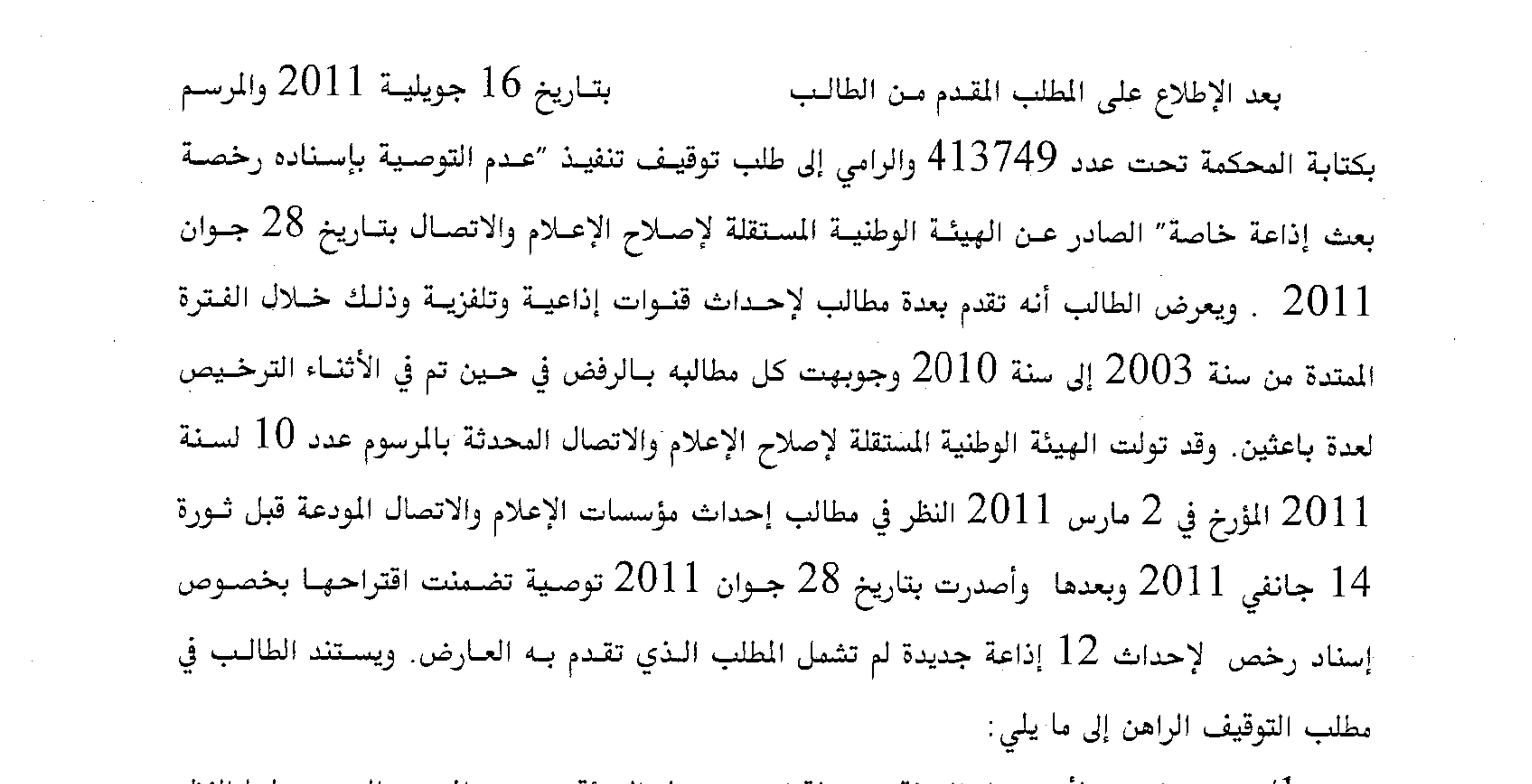

الخرق الواضح لأولى مهام الهيئة : بمقولة انه من مهام الهيئة بموجب المرسوم المحدث لها النظر  $1$ 

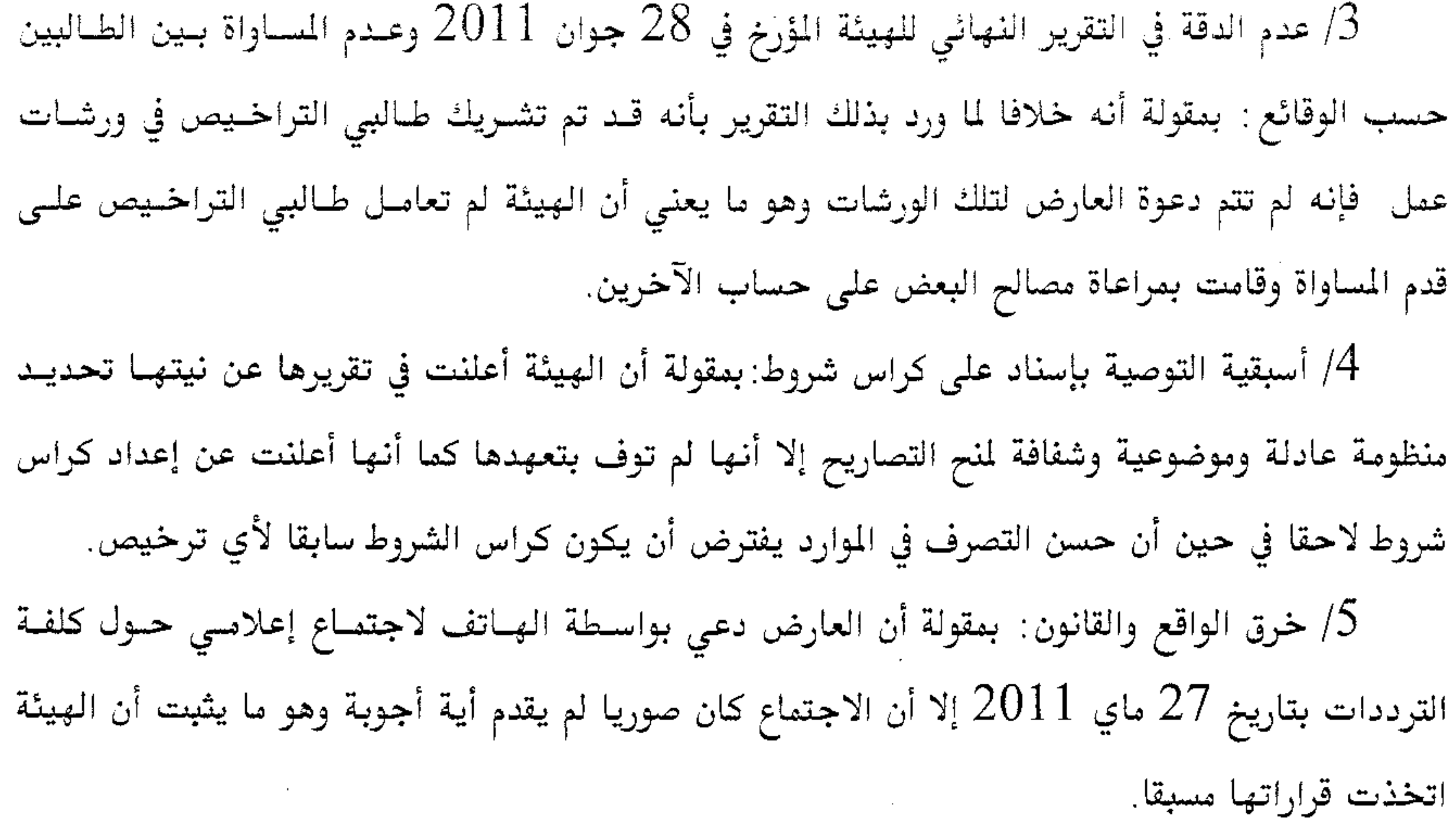

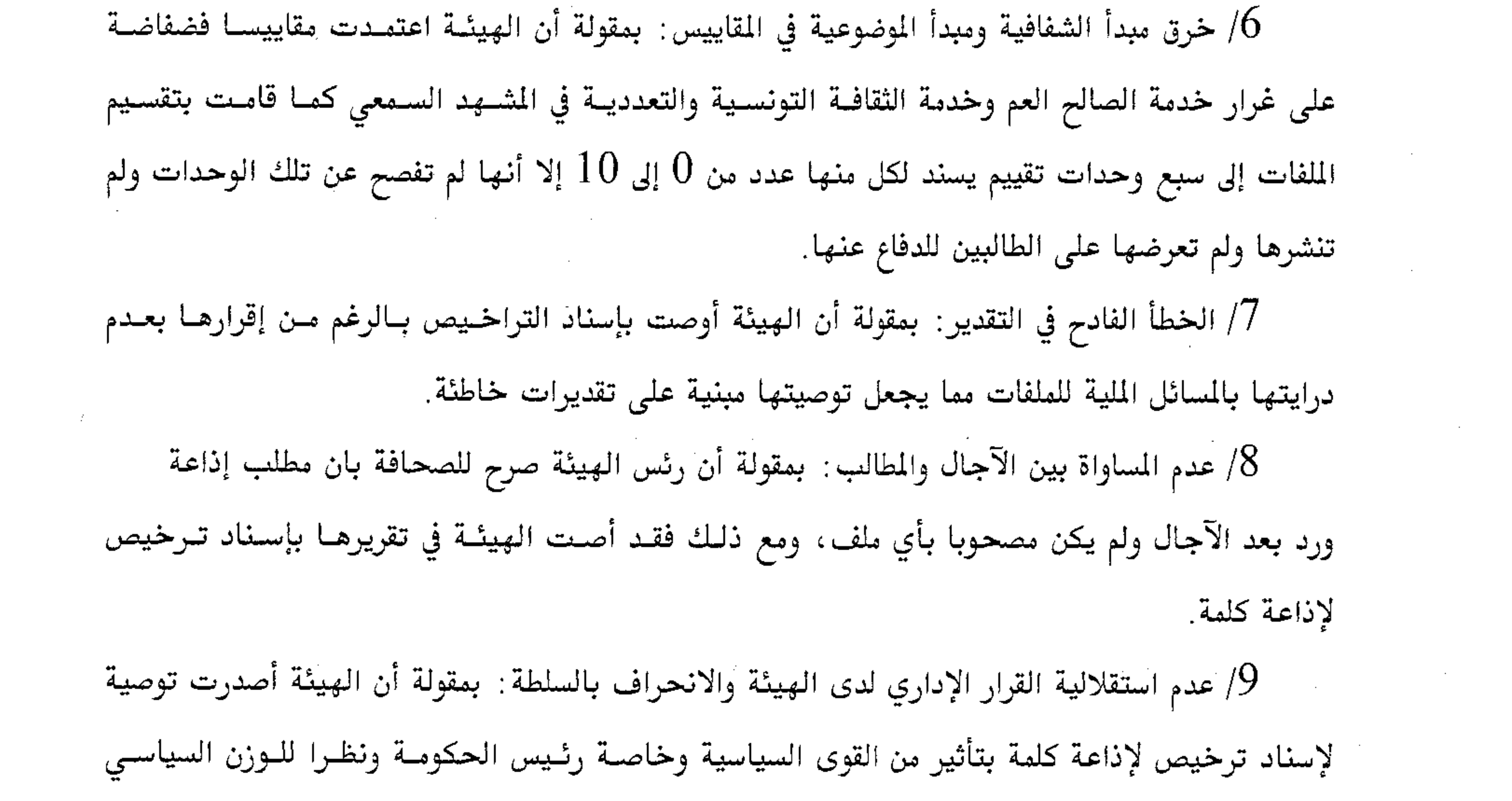

ل عنه الإذاعة الذين هذه الصلاحية أدرس الشام عليه السنة وأعضاؤها

 $\sim 100$ 

إذاعية جديدة والحال أن أعضاءها غير مؤهلين لذلك وأن تركيبتها غير متلائمة مع وظائفها.

عدم المساواة بين الجهات : تم تقديم مطالب للحصول على رخص بجهات الســاحل وصــفاقس /

 $\overline{2}$ 

نٌ ب

والشمال الغربي لم تحض بالموافقة في حين تم قبول عدة مطالب بجهة تونس الكبرى.

الترفيع في مخاطر فشل الشاريع موضوع التوصيات : بمقولة أن الـرخص الـتي تمـت التوصـية / بإسناده داخل لجمهورية لم تكن لمحطات تجارية بل كانت لمحطات ثقافية وبيئية وجمعياتية وهو ما من شأنه أن يضع تلك الإذاعات أمام صعوبات اقتصادية قد تحول دون استمراريتها دون الالتجاء إلى الدولة أو إلى الأحزاب السياسية.

النتيجة تسبق الامتحان : بمقولة أنه كان على الهيئة ان تعلن مسبقا عـن الخصوصـيات الـتي  $13\,$ بررت إحداث إذاعات ذات توجهات معينة ببعض الجهـات حتـى يـتمكن الطـالبون مـن تكـوين ملفـاتهم حسب توجهاتهم وإمكانياتهم.

14/ صلابة المف ومهنية الدعي: بمقولة أنّ ملف المدعي هو أقدم ملف إذ يعـود تـاريخ تقديمــه إلى

سنة 2003 كما سبق للعارض أن عمل كمدير إقليمي براديــو وتلفزيــون العــرب لشــمال افريقيــا مــن ســنة 1998 إلى سنة 2008 ويملك تمويلا ذاتيا خالص دون قروض وينوي تشـغيل أربعـين موظـف مـن بـين

ذوي الشهادات العليا وذوي الخبرة. للنتائج الوخيمة للتوصية والتي يصعب تداركها : بمقولة أن العارض قام بإنشاء شركة ميدينات  $\left|15\right|$ منذ سنة 2008 وهي مؤسسة إعلامية مبرمجة للعمل عند إسناد التراخيص تشغل 5 مـوظفين لـيس لهـم حاليا انشاط، وطالما أن عدم الحصول على توصية بإسناد رخصة بعث إذاعـة خاصـة يعـين بالضـرورة استحالة الحصول على تلك الرخصة فإن ذلك سيتسبب لشركة في خسائر مادية فادحة ويفقدها الصداقية كمؤسسة وسيؤدي إلى حذف مواطن الشغل الموجودة بها. وبعد الاطلاع على التقرير المقدم من رئيس الهيئة الوطنية المستقلة لإصلاح الإعـلام والاتصـال بتــاريخ 29 جويلية 2011 والرامي إلى رفض مطلب توقيف التنفيذ الراهن بالاستناد إلى ما يلي: ب الجانب القـانوني بالأسـاس: تتـولى الهيئــة طبقــا للمرسـوم المحــدث لهــا تقـديم مقترحــات /

بخصوص مجال الإعلام والاتصال وإبداء الرأي بشأن المطالب الراميــة إلى إحــداث قنــوات إذاعيــة وتلفزيــة وعليه فإنه ليست لديها أي سلطة قرار في هذا المجـال كمـا أن رأيهـا غـير ملـزم قانونـا للسـلطة الإداريــة

صاحبة القرار وبناء على ذلك وعملا بالفصل 39 من قانون المحكمة الإدارية فـإن مطلـب توقيـف التنفيـذ يكون في غير محله. بخصوص كيفية إبداء الهيئة لرأيها :خلافا لما تسمك بـه العـارض فـإن الهيئـة لم تخـرق المهـام  $\,2\,$ الموكولة إليها إذ لأن النظر في المطالب العروضة عليها لا يتطلب منها إعادة النظر في وضعية الإذاعات التي سبق الترخيص لها أو رفض مطالبها قبل 14 جانفي 2011 كما ان الهيئة سعت إلى تـوخي الموضـوعية

والشفافية في إبداء رأيها شرت المقاييس التي اعتمدتها بالصحف اليومية وتمت دعوة طالب التراخيص ومن بينهم العارض للاستماع إليهم. وما يؤكد نزاهة الهيئة وجديتها أنها أعلمت السلطة صاحبة القرار بوجوب التحري بخصوص تقييم الجوانب المالية للملفات لعدم أهليتها لذلك. وبعد الإطِّلاع على القانون عدد 40 المؤرِّخ في 1 جوان 1972 المتعلِّق بالمحكمـة الإداريَّـة كمـا تمَّ تنقيحه وإتمامه بالنصوص اللاّحقـة وخاصّـة منهـا القـانون الأساسـي عـدد 2 لسـنة 2011 الـؤرخ في 3 جانفي 2001.

وبعد الاطلاع على المرسوم عدد 10 لسنة 2011 المؤرخ في 2 مبارس 2011 التعليق بإحـداث هيئة وطنية مستقلة لإصلاح الإعلام والاتصال.

وبعد الاطلاع على بقية الأوراق المظروفة بالملف. وبعد التأمّل، صرَّح بما يليى: حيث يطلب العارض توقيف تنفيذ "عدم التوصية بإسناده رخصة بعث إذاعــة خاصــة" الصــادر عــن . الهيئة الوطنية المستقلة لإصلاح الإعلام والاتصال بتاريخ 28 جوان  $28$  . وحيث اقتضى الفصل 39 من قانون المحكمة الإدارية أنه يمكن للرئيس الأول أن يأذن بتوقيف التنفيذ إلى حين انقضاء آجال القيام بالدعوى الأصلية أو صدور الحكم فيها إذا كان طلب ذلكُ قائما على أسباب جدية في ظاهرها وكان توقيف تنفيذ المقرر المذكور من شأنه أن يتسبب للمدعي في نتائج يصعب تداركها. وحيث اقتضت الفقرة الأخيرة من المرسوم عدد 10 لسنة 2011 المؤرخ في 2 مارس 2011 التعلق بإحداث هيئة وطنية مستقلة لإصلاح الإعلام والاتصال أن الهيئة المذكورة تتولى إبداء الرأي بشأن المطالب

المقدمة لإحداث قنوات إذاعية أو تلفزية في انتظار صدور نص خاص.

وحيث يتضح من الأحكام المذكورة آنفا أن الهيئة الوطنية المستقلة للانتخابات لا تتولى إسناد تراخيص إحداث المؤسسات الإذاعية بل تقتصر على إبداء الرأي في المطالب المودعة للغرض. وحيث أن الرأي الذي تبديه الهيئة لا يحدث أثرا في الوضعيات القانونية لطالبي التراخيص بل هو مجرد عمل تحضيري يسبق القرار القاضي بالترخيص أو عدمه.

وحيث استقر عمل هذه المحكمة على أن مطلب توقيف التنفيذ لا يمكن أن يوجه إلا ضد القرارات التي تكون قابلة للطعن بتجاوز السلطة وهي القرارات التي تجسم إفصاحا منفردا للإدارة عن إرادتها والتي تحدث أثرا مباشرا في الوضعيات القانونية للمعنيين بتلك القرارات سواء كانوا ذوات مادية أو معنوية. وحيث طالما أن التوصية الصادرة عن الهيئة الوطنية المستقلة لإصلاح الإعلام والاتصال لا ترقى إلى مرتبة القرار الإداري القابل للطعن بتجاوز السلطة فإن مطلب توقيف التنفيذ الراهن يكون غير مقبول.

ولمده الأسباب

وحدر بِمكتبنا في 131 إدن 101 الرئيس الأول للمحكمة الإحارية

the contract of the State of the

 $\mathcal{L}(\mathcal{A})$  and  $\mathcal{L}(\mathcal{A})$ 

 $\label{eq:2.1} \frac{1}{2}\sum_{i=1}^n\frac{1}{2}\sum_{i=1}^n\frac{1}{2}\sum_{i=1}^n\frac{1}{2}\sum_{i=1}^n\frac{1}{2}\sum_{i=1}^n\frac{1}{2}\sum_{i=1}^n\frac{1}{2}\sum_{i=1}^n\frac{1}{2}\sum_{i=1}^n\frac{1}{2}\sum_{i=1}^n\frac{1}{2}\sum_{i=1}^n\frac{1}{2}\sum_{i=1}^n\frac{1}{2}\sum_{i=1}^n\frac{1}{2}\sum_{i=1}^n\frac{1}{2}\sum_{i=1}^n\$ 

and the state of

**Contractor** State